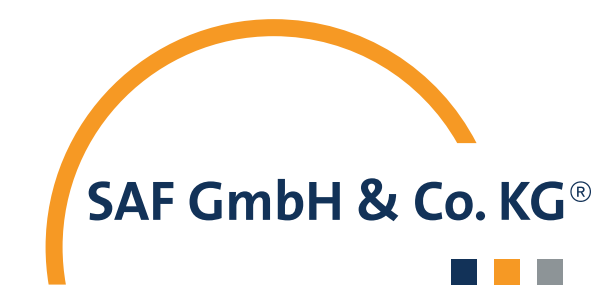

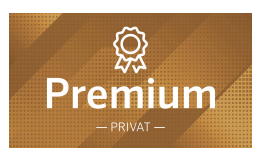

## **Vollmachten Zeitstrahl**

für "Premium-Service-Kunden"

Mail und Information über unsere digitalen Helfer: SAF-Kundenportal und (Keays-App) mit Ihren persönlichen Zugangsdaten.

Als Premium-Service-Kunde begleiten wir Sie bei der Erstellung Ihrer persönlichen Vorsorgedokumente. In den folgenden 15 Punkten möchten wir Ihnen einen kurzen Überblick über die bevorstehenden Aktionen als Zeitstrahl zur Verfügung stellen.

Das Thema ist äußerst wichtig und was richtig gut werden soll, braucht auch ein wenig Zeit.

Persönliche Vorstellung der beiden Portale. (Online oder im

**2**

**5**

**6**

**1**

Büro) **Immediate School and The Contract of the School and The Contract of the School and The Contract of the School and The Contract of the School and The Contract of the School and The Contract of the School and The Cont** allen Vorsorgedokumenten.

Intern: Aufbau des persönlichen SAF Kundenportal mit Daten, Verträgen und Informationen.

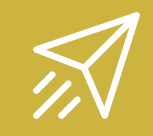

Zusendung der "Wunschliste" zur Vorbereitung der Vorsorgedokumente.

Vorbereitung der persönlichen Vorsorgevollmacht,

Patientenverfügung, …. Termin zur Besprechung der vorbereiteten persönlichen Vorsorgedokumente.

Partner im (y vfm-Verbund

**7**

**3**

**4**

## Partner im (y vfm-Verbund

**9**

**10**

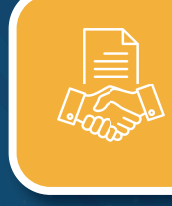

Auftrag zur rechtssicheren Erstellung Ihrer persönlichen Vorsorgedokumente durch die Anwälte. **8**

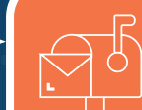

Sie erhalten die Dokumente im Original per Post zur Kontrolle.

unterschriebenen Dokumente

Rücksendung der

an die SAF.

Einbindung der Dokumente in Ihr SAF Kundenportal.

**11**

**12**

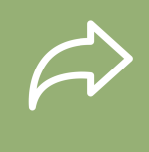

Weiterleitung der Dokumente an die DVDV zu Einlagerung und Registrierung ZVR. **Freischaltung Ihrer Freischaltung Ihrer** 

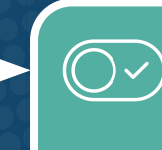

elektronischen Dokumente im SAF Kundenportal durch die DVDB. **13**

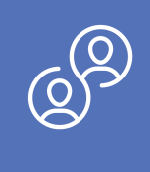

Termin zur Übergabe und Besprechung Ihres Notfall-Ordners mit digitalem Notfallplan. Herzlichen Glückwunsch! **15**

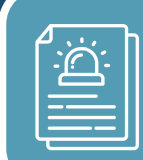

Erstellung Ihres persönlichen Notfall-Ordner mit Kopien aller Vorsorgedokumente und digitalem Notfallplan. **14**

Sie werden natürlich über jeden einzelnen Schritt informiert und wir stehen Ihnen jederzeit für Fragen und weitere Informationen zur Verfügung.

Wie schnell Ihre persönlichen Unterlagen fertig sind, liegt sehr viel an Ihrer Mitarbeit. Wenn Sie das Thema priorisieren und uns alle notwendigen Unterlagen und Informationen jeweils zeitnah zukommen lassen, dann könnten wir Ihnen nach gut 3 - 4 Wochen Ihren fertigen Notfallordner aushändigen. Für alle Selbständigen und Unternehmer sollte dann noch eine "Unternehmervollmacht" erstellt werden. Wenn Sie sich für das Thema Testament – Erben und Schenken interessieren, dann zweigen wir Ihnen gerne in Ihrem SAF Kundenportal den Nachlass-Manger.

Viele weitere nützliche Informationen und hilfreiche Unterlagen finden Sie auch auf unserer Internetseite unter: **www.vfm-saf.de/highlights**

## Abkürzungen: DVDB = Deutsche Vorsorgedatenbank | ZVR = Zentrales Vorsorgeregister der Bundesnotarkammer